# **ASTRO** INFO

**Astronomische Informationen für Mitglieder und Freunde des Astronomischen Arbeitskreises Salzkammergut Informationstelefon: 07662 / 8297**

**Folge Nr. 201**

**Mai 2009 besuchen Sie uns im Internet http://www.astronomie.at**

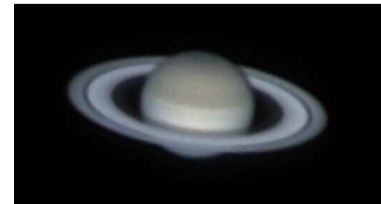

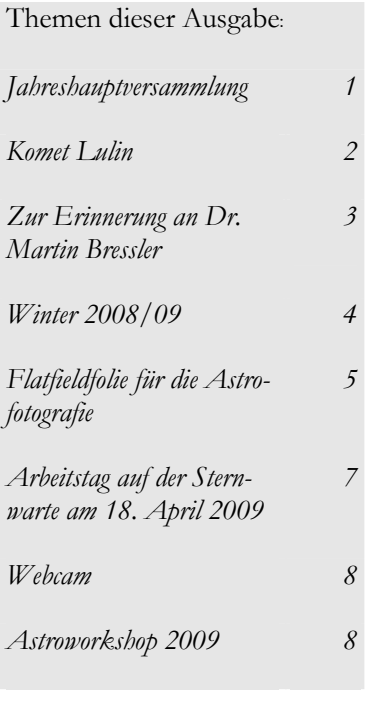

## **Veranstaltungen im Frühjahr/Sommer 2009**

#### **Einladung zur Jahreshauptversammlung des Astronomischen Arbeitskreises Salzkammergut.**

Die Jahreshauptversammlung findet am Freitag, dem 5. Juni 2009 um 19.00 Uhr, im Gasthof Frickh in Schörfling am Attersee statt. Sind um 19.00 Uhr nicht 1/3 der Mitglieder anwesend, wird um 19.30 Uhr eine außerordentliche Jahreshauptversammlung stattfinden.

- 1. Kenntnisnahme der Funktionärsberichte, insbesondere des Obmannes über das abgelaufene Vereinsjahr, des Kassenführers über die Vereinsgebarung und der Revisoren über die vollzogene Gebarungsprüfung
- 2. Entlastung der bisherigen Funktionäre
- 3. Neuwahlvorschläge einzelner Mitglieder oder des Vorstandes sind zur Kenntnis zu nehmen und zu erörtern
- 4. Wahl der neuen Vereinsleitung
- 5. Festsetzung des Mitgliedsbeitrages und allfälliger Umlagen
- 6. Beschlussfassung über Anträge der neugewählten Funktionäre
- 7. und über allfällige Anträge von Mitgliedern.

Neuwahlvorschläge für den Vereinsvorstand müssen, wie in unserer Sat-

zung vorgeschrieben, schriftlich bis spätestens 28. Mai 2009 beim Obmann Erwin Filimon einlangen. (filimon@astronomie.at, bzw. Postadresse: Sachsenstraße 2, 4863 Seewalchen)

Die **öffentlichen Führungen** starten auf der **Sternwarte Gahberg** mit 10. Mai. Jeden 10., 20. und 30. des

Monats gibt es Führungen bei Schönwetter. Beginn im Mai um 21.00 Uhr, im Juni und Juli 2009 um 22.00 Uhr. Bis Juni ist der Planet Saturn ein besonders schönes Objekt, obwohl wir seinen Ring derzeit nur von der Kante sehen.

Unser Mitglied Fritz Topf konnte den Saturn am 12. April von Pinsdorf aus mit seinem C-8 Teleskop und einer 1,8fach Barlowlinse aufnehmen. Er verwendete dazu eine Phillips ToU-Webcam. 1500 Einzelbilder wurden mit dem Programm Giotto gemittelt und zu dieser Aufnahme zusammengefügt.

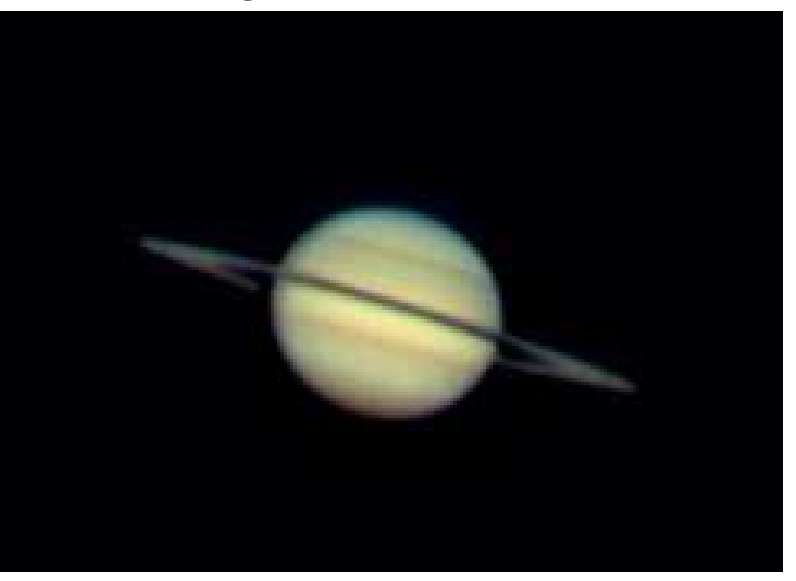

#### **Monatstreffen im Sommer**

Die Monatstreffen am Freitag, dem 3. Juli 2009 und am Freitag, dem 7. August 2009 finden bei Schönwetter auf der Sternwarte Gahberg statt und sind zugleich Grillfest. (Bitte Grillgut selbst mitbringen – für Getränke wird gesorgt) - (Bei Schlechtwetter finden diese Monatstreffen im Gasthof Frickh in Schörfling statt). Ab September finden die Monatstreffen wieder im Fasthof Frickh statt.

#### **Astronomische Atterseeschifffahrt**

Am Mittwoch, dem 15. Juli 2009 findet eine "Sternenfahrt" mit Erwin Filimon, Obmann des Astronomischen Arbeitskreises Salzkammergut auf dem Attersee statt.

Abfahrt: Attersee 21.45 Uhr, Weyregg 22.00 Uhr

Dauer: ca. 2 Stunden, der Fahrtpreis ist am Schiff zu bezahlen.

Achtung diese Fahrt findet nur bei Schönwetter statt. Info: Tel. 07666 / 7806. Ersatztermin bei Schlechtwetter: Mittwoch, 22. Juli 2009

Dies ist eine Veranstaltung der Atterseeschifffahrt.

### **Der Komet Lulin**

der von Mitte Jänner bis Ende März gut zu sehen war, konnte leider wegen besonders schlechtem Wetters kaum beobachtet und fotografiert werden. Es gab während dieser Zeit nur ganz wenige günstige klare Nächte.

Wir freuen uns dass trotzdem einigen Mitgliedern schöne Aufnahmen des Kometen gelungen sind. Sven Berger konnte den

Kometen am 28. Feber

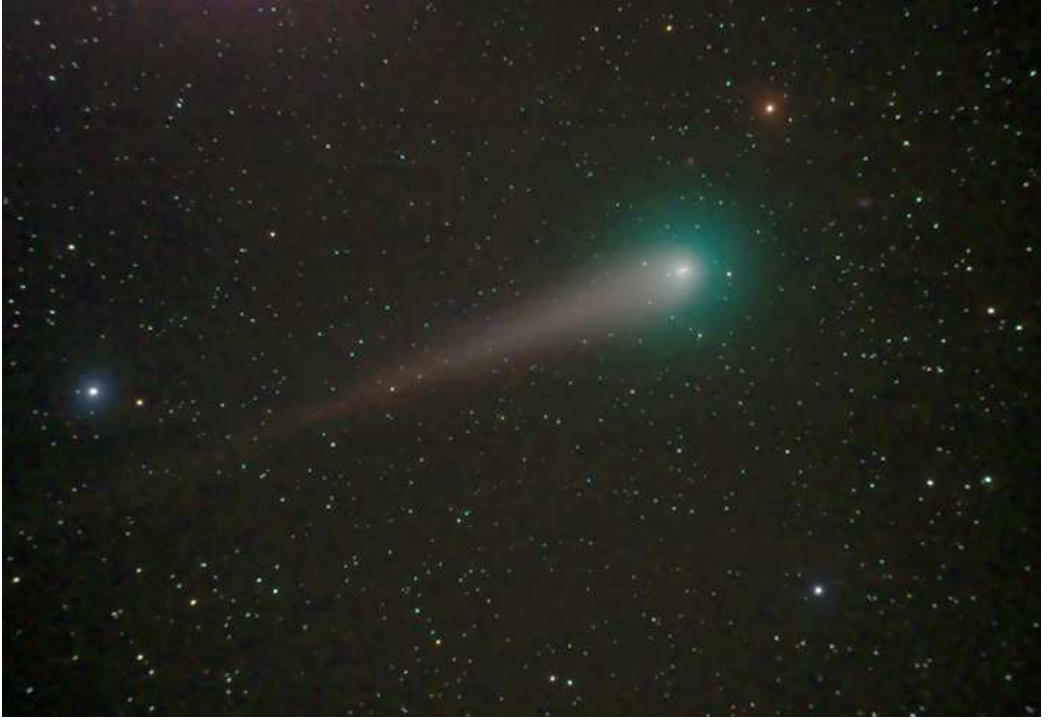

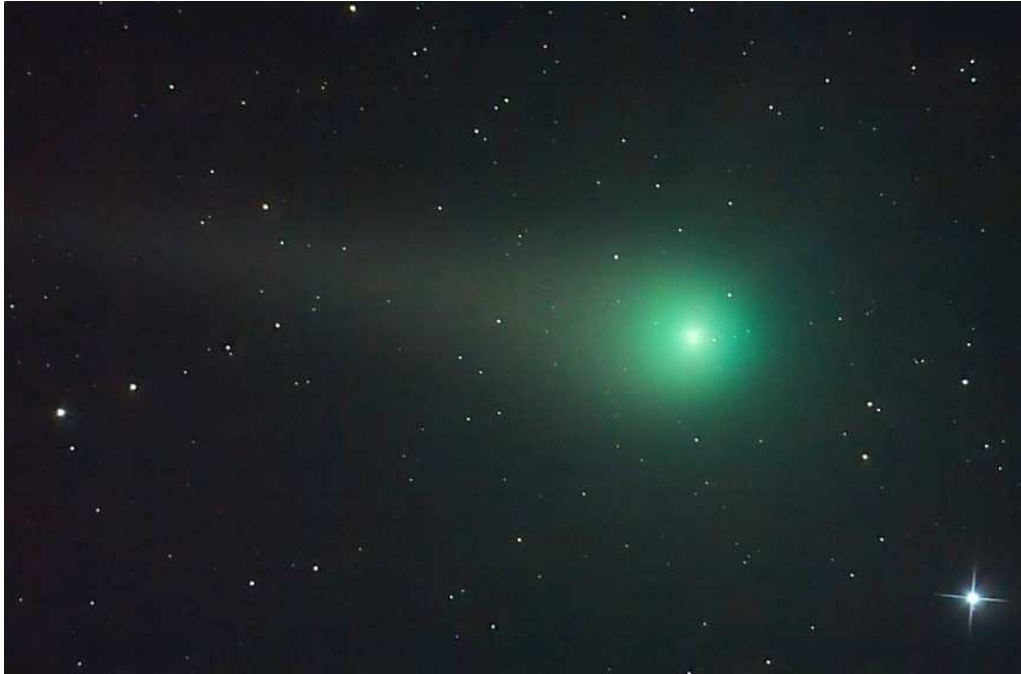

2009 von der Sternwarte Gahberg aus mit einem William Optic 66SD APO, f=585 mm und Nikon D50 Astro DSLR mit Belichtungszeit 10 Min aufnehmen.

Hermann Koberger jun. gelang am 25. Feber 2009 eine Kometenaufnahme in Fornach, mit Celestron CAM / 150-750 Newton, mit einer Canon 450D DSLR und einer Belichtungszeit von 12 x 30 Sekunden.

## **Zur Erinnerung an Dr. Martin Bressler**

Unser langjähriges und einziges Ehrenmitglied Dr. Martin Bressler, Seewalchen, ist am 24. Jänner 2009 im 97. Lebensjahr gestorben.

Wir werden Dr. Bressler stets als liebenswerten humorvollen Menschen in Erinnerung behalten, der unseren Verein von Anfang an finanziell und mit Geräten unterstützt und gefördert hat. Wir waren immer fasziniert von seiner Aktivität rund um die Fotografie und Astrometrie von Kleinplaneten, mit der er sich ab 1982 sehr intensiv von seiner Privatsternwarte in Seewalchen-Rosenau beschäftigte. Neuerungen hat er gerne angenommen und so hat er sich mit fast 80 Jahren den ersten Computer gekauft, dann einen Internetanschluss angeschafft und er arbeitete ab dem Jahr 1993 mit einer ST-6 CCD- Kamera. Damit war die mühevolle Arbeit mit Filmentwicklung und dem anstrengenden Vergleich der Negative im Blinkkomperator vorbei.

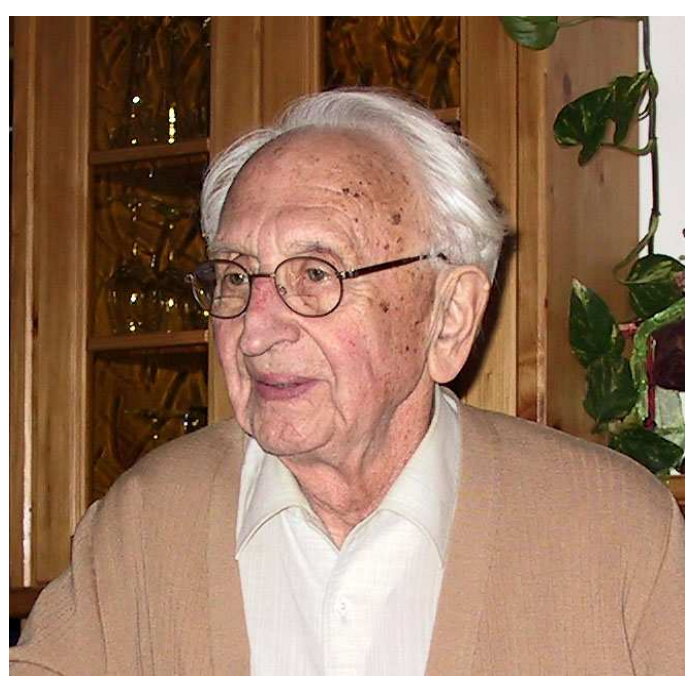

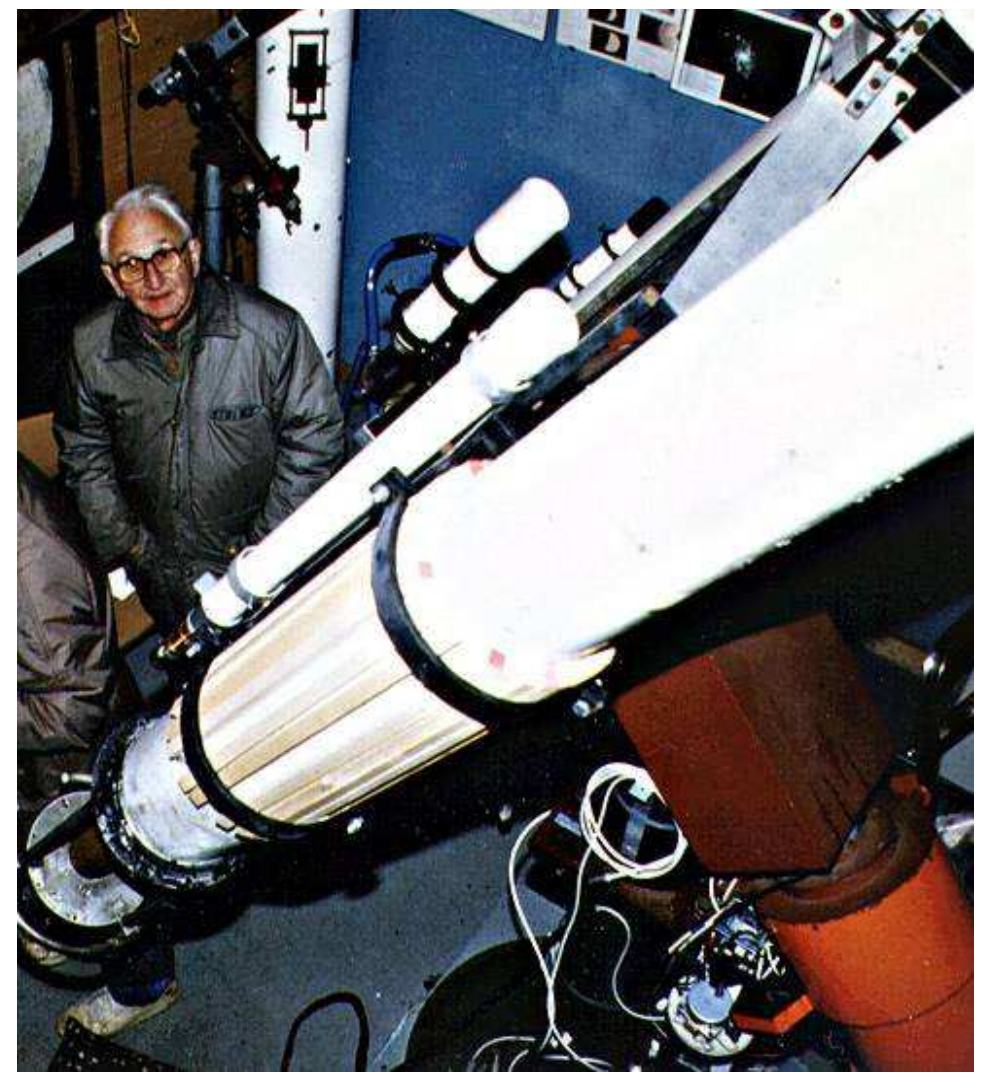

*Foto links: Dr. Martin Bressler in seiner Sternwarte* 

Kleinplanet entdeckt:

Am 5. Feber 1998 fotografierte Herr Dr. Bressler routinemäßig den Kleinplaneten 1991 UC im Sternbild Krebs, als er auf der CCD-Aufnahme neben diesem Objekt auch einen bisher unbekannten Kleinplaneten mit ca. 16. Größenklasse fand. Weitere Aufnahmen am 6. Feber 1998 bestätigten die Entdeckung und der Kleinplanet erhielt die Bezeichnung 1998 CH5. Im MPC (Minor Planet Center) – Zirkular Nr. 31468 wurde die Entdeckung schließlich veröffentlicht.

Auf dieser Seite in unserer Homepage kann man die Aufnahmen der Entdeckung und den Bericht dazu einsehen: http://www.astronomie.at/bressle r/1998ch5.htm

In Würdigung seiner Tätigkeiten ist der Kleinplanet 14977 (1997 SE4) auf Vorschlag von Erich

Meyer von der Sternwarte Davidschlag am 13. Oktober 2000 nach Dr. Martin Bressler auf "14977 Bressler" benannt worden.

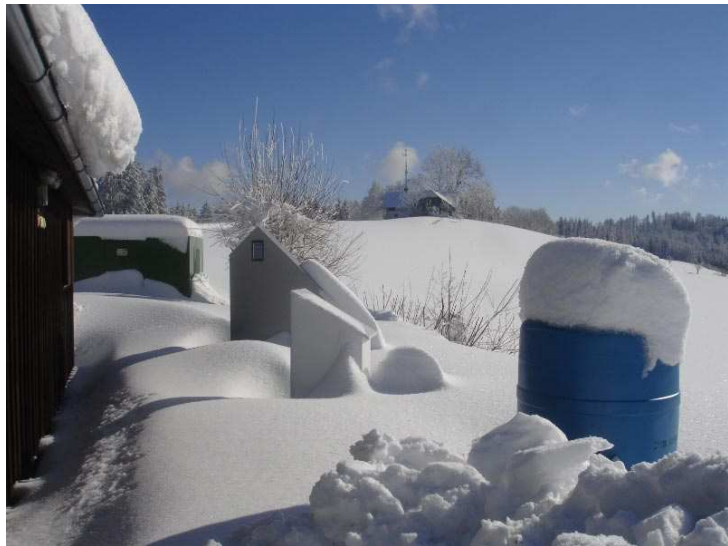

## **Rückblick auf einen schneereichen Winter am Gahberg**

bei Schneehöhen um die 1,5 Meter musste ein Team des Astronomischen Arbeitskreises Salzkammergut im Feber 2009 die Sternwarte vom Schnee befreien.

An der gemeinsamen Schneeräumung am 28.2. 2009 waren beteiligt: Markus Gattinger mit Kindern, Boby Korpar mit Sohn und Tochter, Fritz Topf mit Neffe, Manfred Penn, Gün-

ter Kerschhuber, Sven Berger, Harald Strauss, Erwin Filimon Helfer in den Tagen zuvor: Hannes Schachtner, Wolfgang Gebetsroither, Hermann Linner mit Tochter.

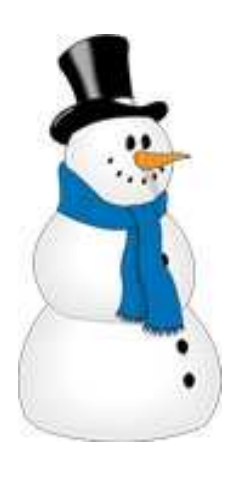

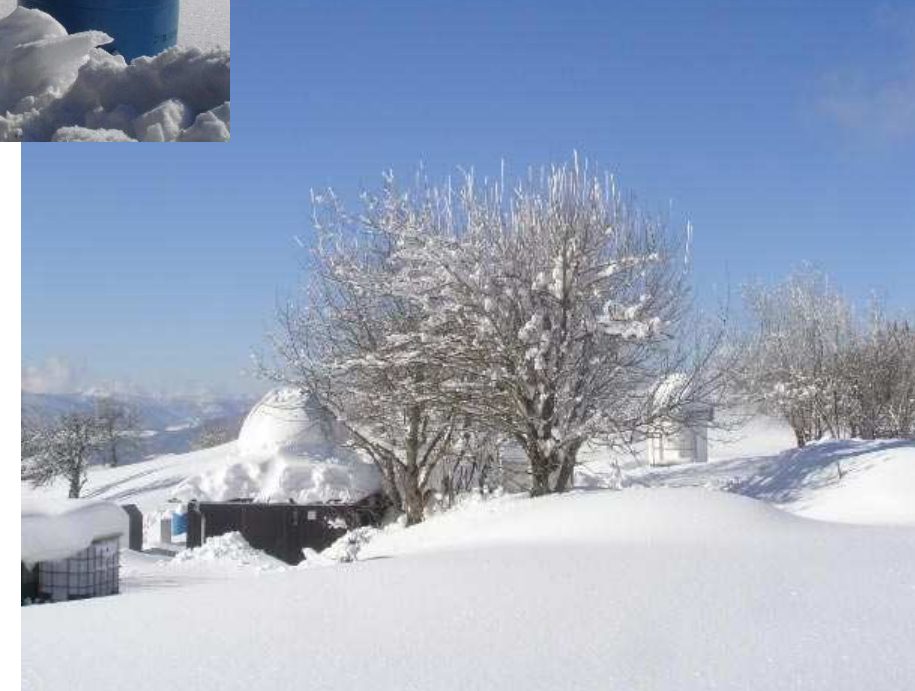

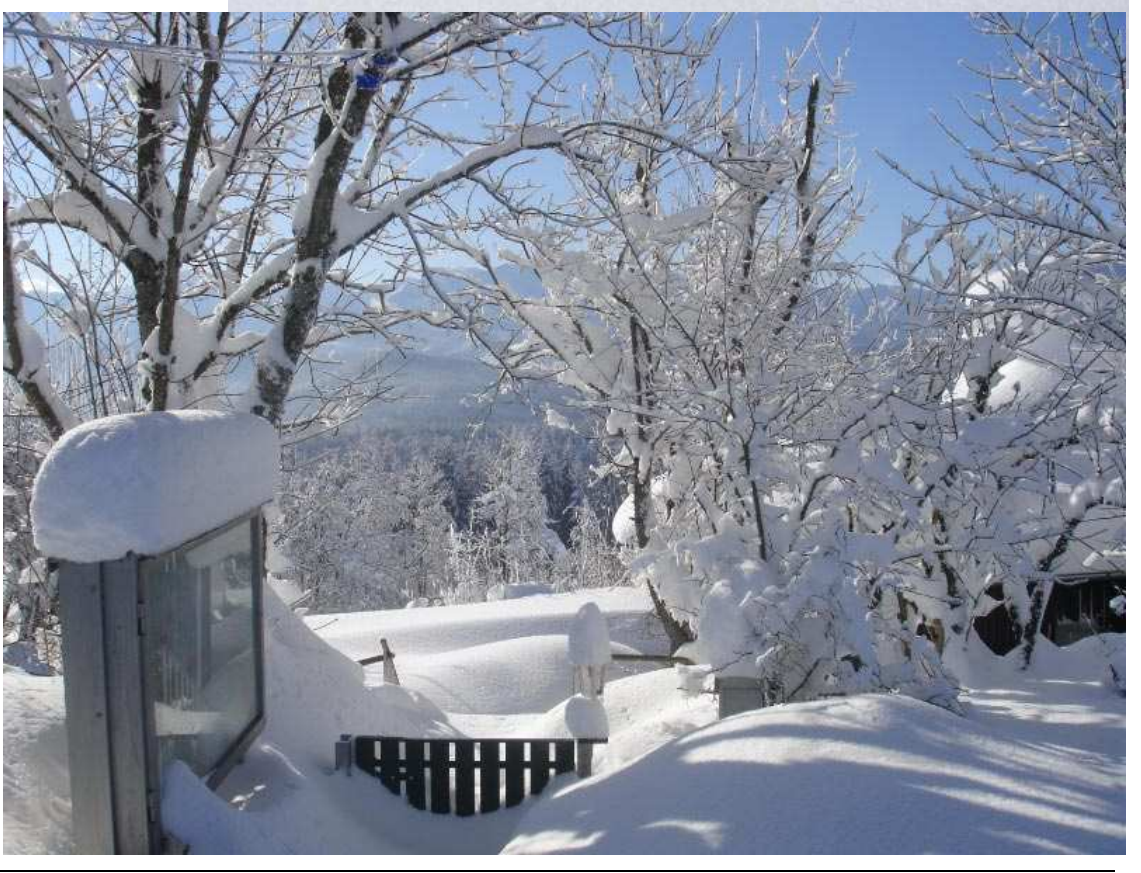

## **Flatfieldfolie für die Astrofotografie**

#### **von Günter Kerschhuber**

Um unsere Aufnahmen zu verbessern, haben wir uns entschlossen, Flatfieldfolien von Gerd Neumann für die Sternwarte Gahberg anzuschaffen. Der Ankauf der Folie wurde je zur Hälfte vom Verein und den auf der Sternwarte tätigen Astrofotografen finanziert.

Gerd Neumann ist in der Astroszene durch seine Entwicklung und Herstellung optischer und feinmechanischer Instrumente bekannt: http://www.gerdneumann.net/v2/deutsch/flatfieldfolien.html

#### Was ist ein Flatfield wozu braucht man das?

Jeder Fotograf, der eine digitale Kamera benutzt, kennt die dunklen Ringerl im gleichmäßigen Blau des Himmels, meist bei diffusem Licht am Morgen- oder Abendhimmel. Es kommt von Staubkörner am Chip (oder genauer am Deckglas des Chip oder einem Filter der nahe dem Chip sitzt, Staub am Objektiv wird nicht abgebildet, es ist zu weit vom Chip entfernt) Es handelt sich also um den Schattenwurf eines Staub-

korn. Weiters ist bei praktisch jeder Optik mehr oder weniger Vignettie-

rung vorhanden.

Was ist Vignettierung?

Es kommt zum Bildrand hin weniger Licht. Das hat nichts mit Abbildungsfehlern wie Farbfehlern oder Randunschärfe zu tun. Vignettierung ist als Beispiel zu erkennen wenn der Sonnenuntergang mit voller Zoomstufe fotografiert wird. Ist der Himmel in den Bildecken dunkler, so leuchtet das Objektiv die Bildecken nicht gut aus, das nennt man Vignettierung

Bei unseren Teleskopen ist es auch nicht anders.

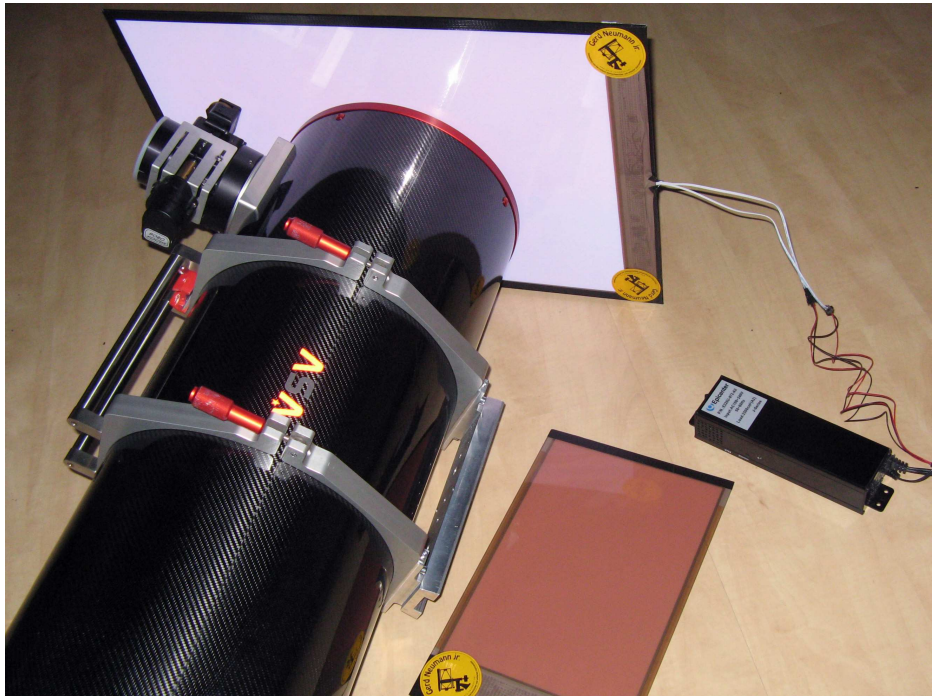

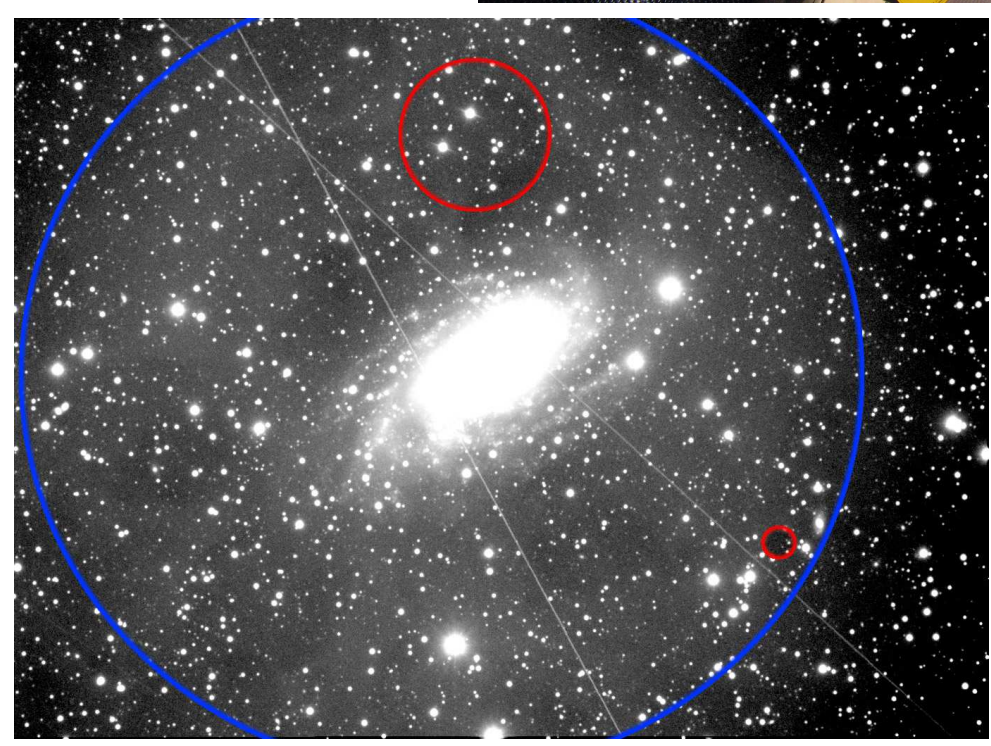

Um nun beide Mängel zu beheben, ist es notwendig, die Abbildungen von den Staubkörnern und die Abdunkelung in den Bildecken aufzunehmen um unsere Aufnahmen zu korrigieren. Ein Flatfield wird belichtet!

Dazu wird eine gleichmäßig ausgeleuchtete Fläche fotografiert (siehe Bild oben).

Bild ohne Korrektur. Markiert die Schatten der Staubkorner und die Abdunkelung in den Ecken.

(Bei diesem Beispiel sogar dezentral. Die Kamera sitzt nicht genau auf der optischen Achse)

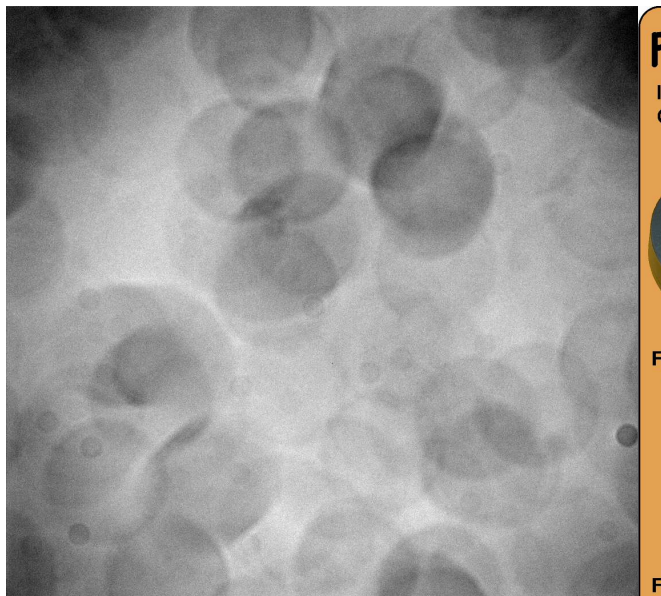

Bild Oben: Das Flatfield (übertrieben dargestellt)

Das Bild vom Objekt wird durch dieses "Korrekturbild", das "Flatfield" dividiert.

Unten: Das Bild der Galaxie mit dem Flatfield korrigiert. Die Staubringerl sind nicht mehr zu sehen und die Bildecken haben die richtige Helligkeit.

Wer in die Astrofotografie einsteigt, überwiegend kontrastreiche Objekte wie den Orion-

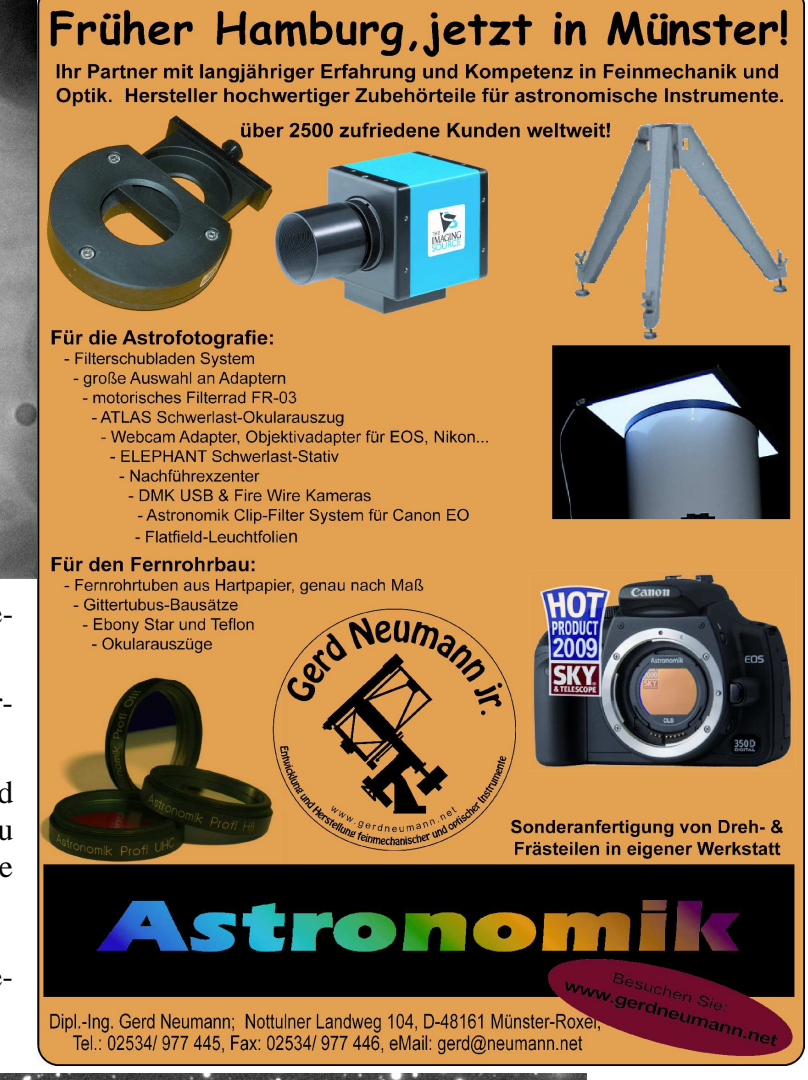

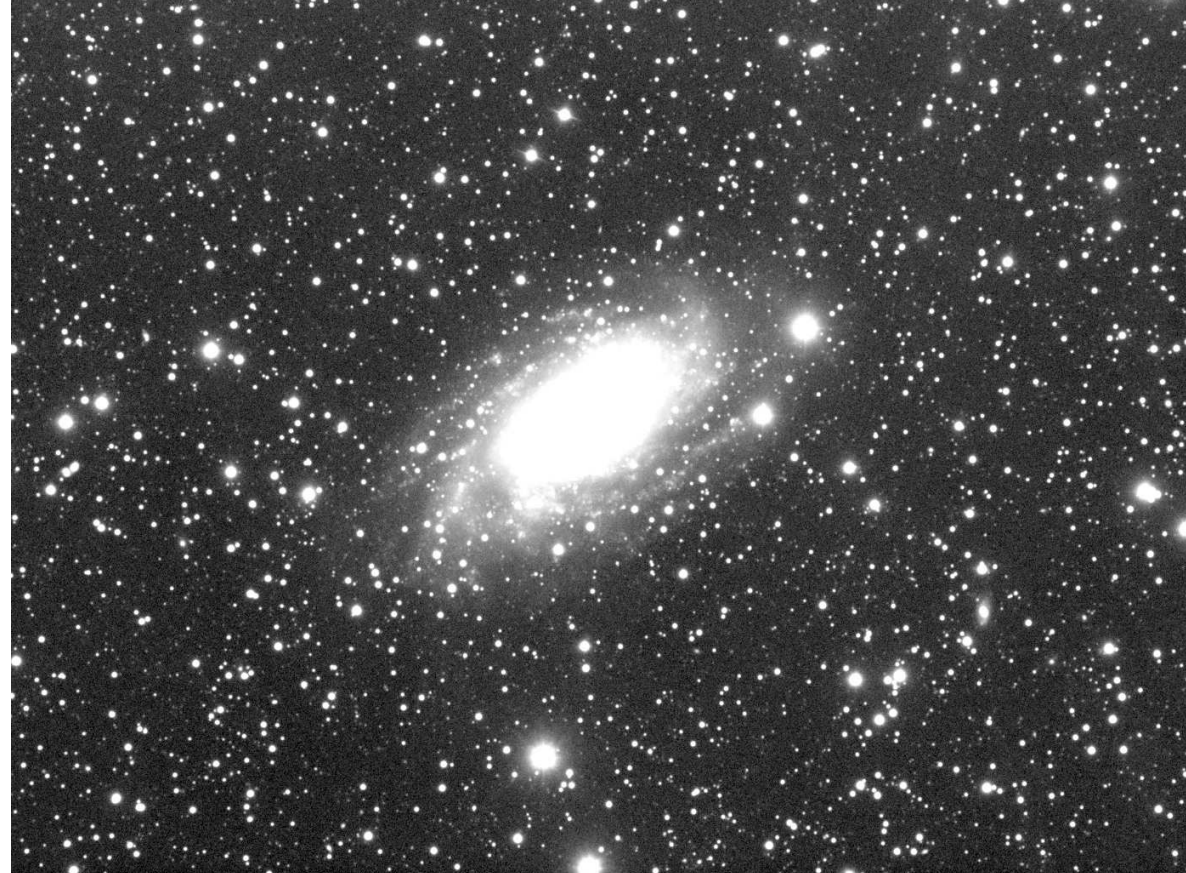

nebel oder den Mond fotografiert, muss sich mit diesem Thema nicht beschäftigen.

Wer sich aber an schwierige Objekte wagt und die Grenzen seiner Ausrüstung ausnutzen will, verschenkt viel Aufnahmetiefe, wenn er kein Flatfield verarbeitet.

## **Arbeitstag auf der Sternwarte am 18. April 2009**

Wir danken allen Helfern, die sich am Arbeitseinsatz an der Sternwarte Gahberg beteiligt haben: Robert Orso, Hannes Schachtner mit Tochter Victoria , Rudolf Meitz, Alois Regl, Erwin Filimon, Waltraud Fellinger, Sam Reisenberger, Harald Strauss, Manfred Penn, Wolfgang Gebetsroither, Bobby Korpar mit Tochter Julia und Sohn, Günter Kerschhuber, Wolfgang Leitner.

Dank der vielen Mithelfer und sehr guten Wetters haben wir viele Punkte erledigen können:

Sanierung des Parkplatzes nach Winterschäden, Freilegung der Drainagen, Umbau der analogen Meteoritenortungskamera auf EOS-Kamera, Dachbefestigung der Unterkonstruktion für die digitale Meteoritenortungskamera, Aufstellung und Inbetriebnahme der neuen TagesWebCam, Sichtbehinderungen durch Sträucher und Bäume wurden beseitigt, Aufräumen und Neuordnung des Kontainers und Sortierung der

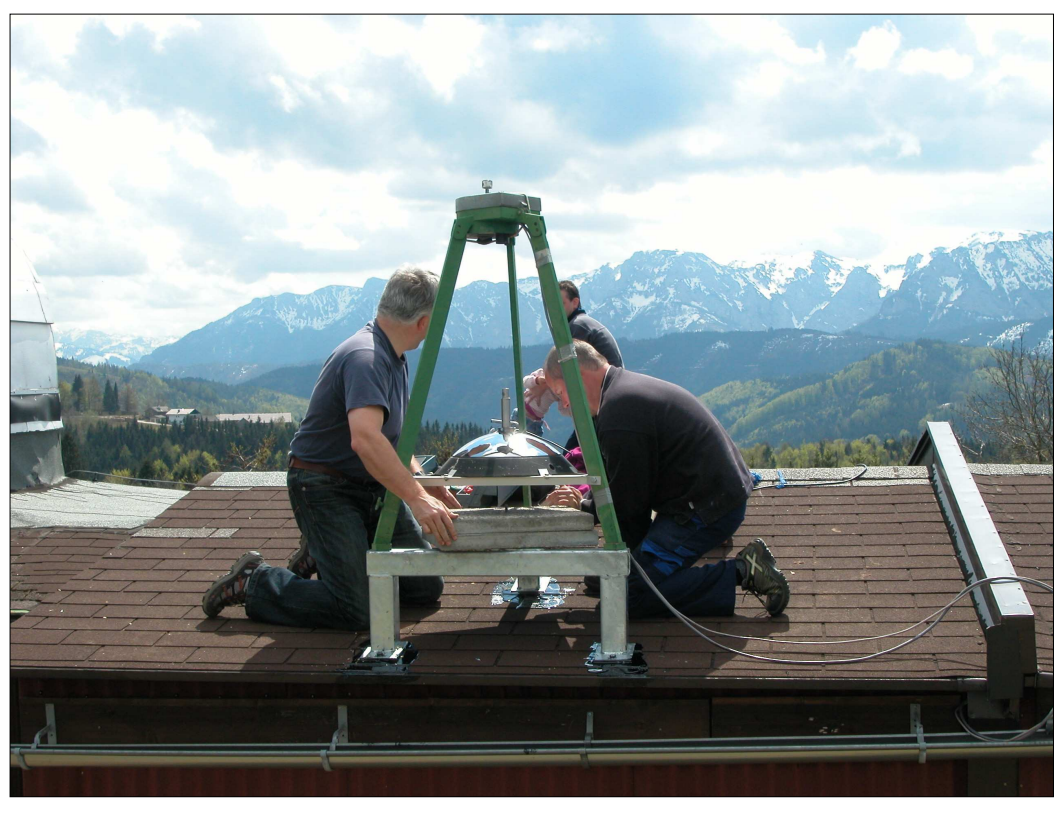

Kleinteile, Umbau des Verkaufstisches, Reparatur der Dachrinne, Neuorganisation des Teleskopzubehörs, Reinigung der Sternwartenböden, Reparatur des Kuppelspaltes, Herstellung einer Planenabdeckung für die Sternwartennächte unter dem Schiebedach, Herstellung von zusätzlichen Steckdosen, Abmontage des Linsenteleskopes im Kuppelraum, Einbau von Lüftungsgitter in den AD-6 Kasten.

Weitere Arbeiten werden von Mitgliedern selbst erledigt, wir danken für die Bereitschaft dazu:

- Manfred Penn Reinigung und Neuanstrich des Wetterkastens, Anstrich der neuen Klapptische
- Harald Strauss Adapter für die Kuppelmontierung
- Günter Kerschhuber Befestigung der Bänke und Tische an der Außenseite, Halterungen Linsenteleskope in der Sternwarte
- Rolf Löhr Kuppelneuanstrich
- Peter Großpointner Anfertigung von Rohrschellen für das Cassegrain-Teleskop
- Wolfgang Leitner Änderung der Beleuchtung Kuppelraum, Elektro an der EQ6

Folgende Arbeiten sind noch nötig (diese Arbeiten wollen wir wie im Vorjahr an den Führungstagen durchführen - wir treffen uns dazu ca. 2 Stunden vor den Führungen):

- Beschriftung der Geräte, des Zubehörs und der Aufbewahrungsboxen
- Neuorganisation des Schlüsselkastens
- Sortierung des Werkzeugkoffers
- Dach Altbau ev. Reparatur
- Außenwände streichen
- zusätzliche Betonplatten im Außenbereich
- Podest Kuppelraum streichen und erweitern
- Reinigung und Justierung des Linsenteleskops
- Aufhängung des Transparentes

#### **Die neue WebCam auf der Sternwarte Gahberg**

Am Samstag, dem 18. April, haben wir unsere neue WebCam auf der Sternwarte Gahberg montiert. Robert Orso und Wolfgang Leitner haben dieses Projekt abgeschlossen. Die bisherige WebCam war eine Notlösung – besser als keine Kamera, aber die Bildqualität war schlecht. Die neue WebCam ist nun um Klassen besser, Auflösung: 640x480 Pixel Minimale Helligkeit: 1 Lux, Integrierter Web-Server, daher weniger anfällig für Ausfälle wie die alte Kamera, LAN Anschluss, wetterfest und gegenlichtsicher, automatische (elektronische) Belichtung und keine mechanischen Teile. Wir haben viele Mitglieder, die weite Anfahrts-

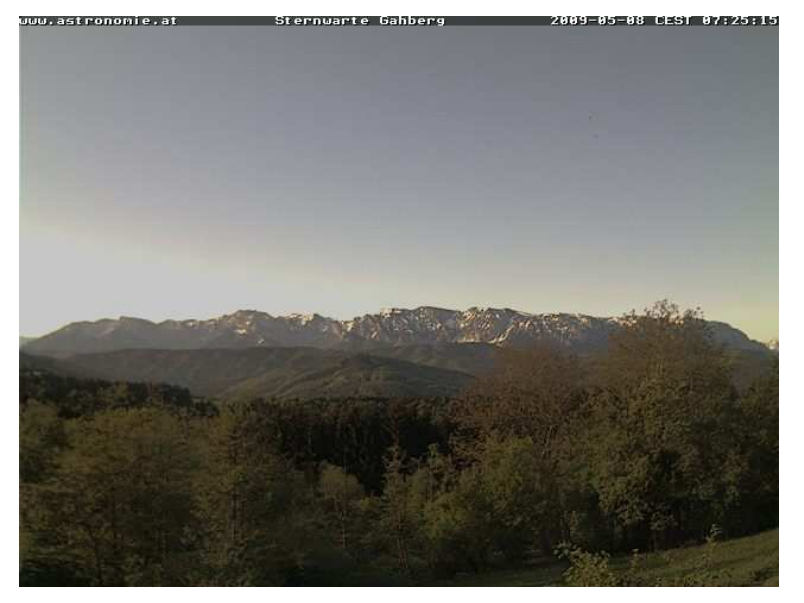

wege zur Sternwarte haben und insbesondere an Nebeltagen ist so eine "Ferndiagnose" der Wettersituation am Gahberg möglich.

## **Wieder ein sehr erfolgreicher Workshop 2009**

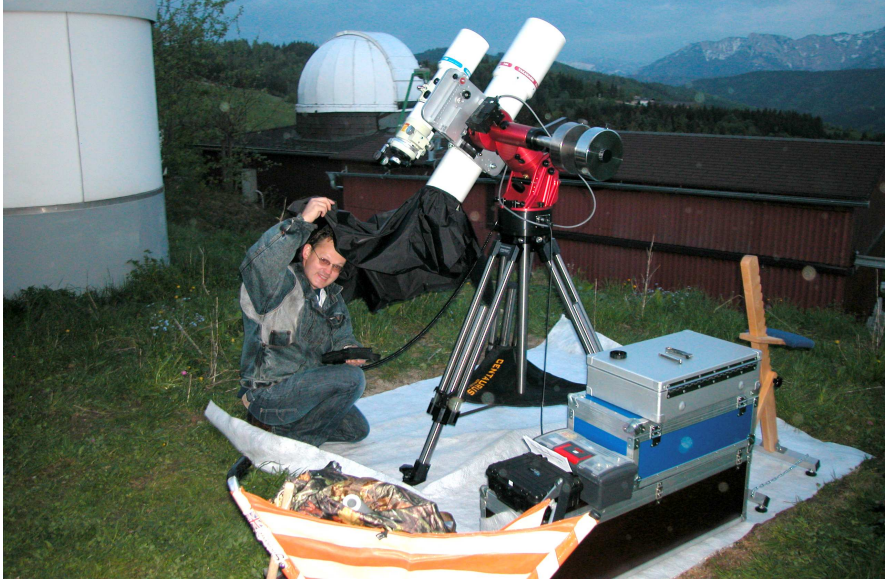

61 Teilnehmer nahmen am Workshop des Astronomischen Arbeitskreises Salzkammergut von 1. bis 2. Mai 2009 im Gasthof Kogler am Gahberg teil. Wir bedanken uns bei den Referenten: Dr. Albert Sudy, Bernhard Hubl, Erwin Filimon, Stefan Seip, Herwig Sulzbacher, Peter Riepe, Rudi Dobesberger, Hannes Schachtner, Andreas Röhrig, Dieter Retzl und Sepp Hager. Besonderen Dank auch an Alois Ortner für die Optikprüfungen und Michael Paur vom Team Teleskop-Service Ransburg. Der Gebrauchtmarkt war mit vielen Geräten bestückt und herzlichen Dank an Peter

Grosspointner und Wolfgang Vogl für die Betreuung. Dank auch an das Workshopteam: Bernhard Hubl, Wolfgang Leitner, Günter Kerschhuber, Harald Strauss, Erwin Filimon, Hannes Schachtner, Wolfgang Gebetsroither, Stefan Pfeiffer und für die Führung der Workshopkasse und –information an Markus Gattinger. Am Samstagabend konnte dann noch bei sehr schönem Wetter auf der Sternwarte beobachtet werden. Bernd Haider hat dabei sein großes transportables Gerät aufgebaut, Harald Strauss und Günter Kerschhuber demonstrierten Ihre Geräte. Waltraud Fellinger versorgte die zum Abschluss auf der Sternwarte Gahberg an-

IMPRESSUM: Medieninhaber, Verleger und Herausgeber Astronomischer Arbeitskreis Salzkammergut Sternwarte Gahberg Sachsenstraße 2, 4863 Seewalchen a. A. Servicetelefon: 07662 / 8297 E-Mail: info@astronomie.at Homepage: http://www.astronomie.at Erscheint mindestens viermal jährlich Für den Inhalt verantwortlich: Gert Kroner, Erwin Filimon Layout: Gert Kroner Unsere Bankverbindung: Konto Nr. 16.171.001 bei der Volkskreditbank Kammer a.A., Bankleitzahl 18600

wesenden Workshopteilnehmer mit Kuchen und Kaffee. Die Stimmung war ausgezeichnet, der Erfahrungsaustausch sehr rege und das Programm sehr abwechslungsreich. Einen Workshop 2010 wird es daher aller Voraussicht nach wieder geben.